**STRUKTURA KLASTRA**

# Klaster Energii

# Rada Klastra

Przewodniczący Rady Klastra

Koordynator Klastra

# **Główne zadania koordynatora**

- Reprezentowanie klastra na zewnątrz.
- Obowiązki ustawowe (38ac i 38ad uOZE).
- Organizacja pracy w klastrze, w tym tworzenie grup roboczych.
- Zarządzanie zasobami ludzkimi.
- Współpraca z podmiotami zewnętrznymi.
- Zarządzanie budżetem.
- Świadczenie odrębnych usług na rzecz członków.

# **Główne zadania Rady Klastra**

- Wyznacza podstawowe kierunki działań klastra
- Uchwala strategię rozwoju klastra
- Kontroluje działalność koordynatora
- Powołuje i odwołuje koordynatora
- Powołuje przewodniczącego

Działa na podstawie umowy klastra i regulaminu rady klastra.

# **Główne zadania przewodniczącego Rady Klastra**

- Otwiera i zamyka posiedzenia.
- Reprezentuje Radę w kontaktach z Koordynatorem.
- Organizuje pracę Rady.
- Tworzy w ramach Rady zespoły robocze pracujące nad określonymi obszarami tematycznymi.

Działa na podstawie umowy klastra i regulaminu rady klastra.

## **Kalkulator do obliczania bilansu energetycznego klastra**

W ramach zadania IV przygotowano kalkulator do obliczania bilansu energetycznego klastra, który wskazuje poziom samobilansowania zadanego mixu źródeł energii z wybraną grupą odbiorców. Analiza wykonywana jest w granulacji dobowo-godzinowej.

Dzięki wtyczce "Solver" istnieje możliwość doboru optymalnego mixu źródeł pod zadaną grupę odbiorców z taryf C, G i B.

Kalkulator służyć może do wstępnej weryfikacji przyjętych założeń biznesowych klastra oraz planowania rozwoju źródeł energii na terenach klastrów energii i spółdzielni energetycznych.

# **DEFINICJE**

**Zapotrzebowanie na energię [Z]** – roczne zapotrzebowanie na energię wśród wszystkich odbiorców w klastrze,

**Generacja [G]** – roczna generacja energii ze wszystkich źródeł przynależących do klastra,

**Nadwyżka energii [N]** – nadwyżka generacji energii wewnątrz klastra wynikająca z godzinowych profili generacji i zapotrzebowania na energię wewnątrz klastra (w okresie 1 roku),

**Niedobór energii [D]** – niedobór energii niezbędny do pokrycia zapotrzebowania odbiorców wewnątrz klastra wynikający z godzinowych profili generacji i zapotrzebowania na energię (w okresie 1 roku),

**Zbilansowana energia [B]** – zapotrzebowanie na energię, które zostało bezpośrednio pokryte przez wygenerowaną w klastrze energię, wynikające z godzinowych profili generacji i zapotrzebowania (w okresie 1 roku),

**Całkowita energia klastra [C]** – suma zapotrzebowania na energię oraz nadwyżek energii wewnątrz klastra [Z+N] (lub suma generacji i niedoboru energii [G+D]); oba działania dają ten sam wynik,

**Wskaźnik niedoboru energii [X]** – niedobór energii w stosunku do całkowitej energii klastra [N/C],

**Wskaźnik nadwyżki energii [Y]** - nadwyżka energii w stosunku do całkowitej energii klastra [D/C],

**Wskaźnik niezbilansowanej energii** – [X+Y],

**Wskaźnik zbilansowanej energii** – zbilansowana energia w stosunku do całkowitej energii klastra [B/C], **Wskaźnik autokonsumpcji** – zbilansowana energia w stosunku do generacji energii w klastrze [B/G].

# **OPIS ELEMENTÓW**

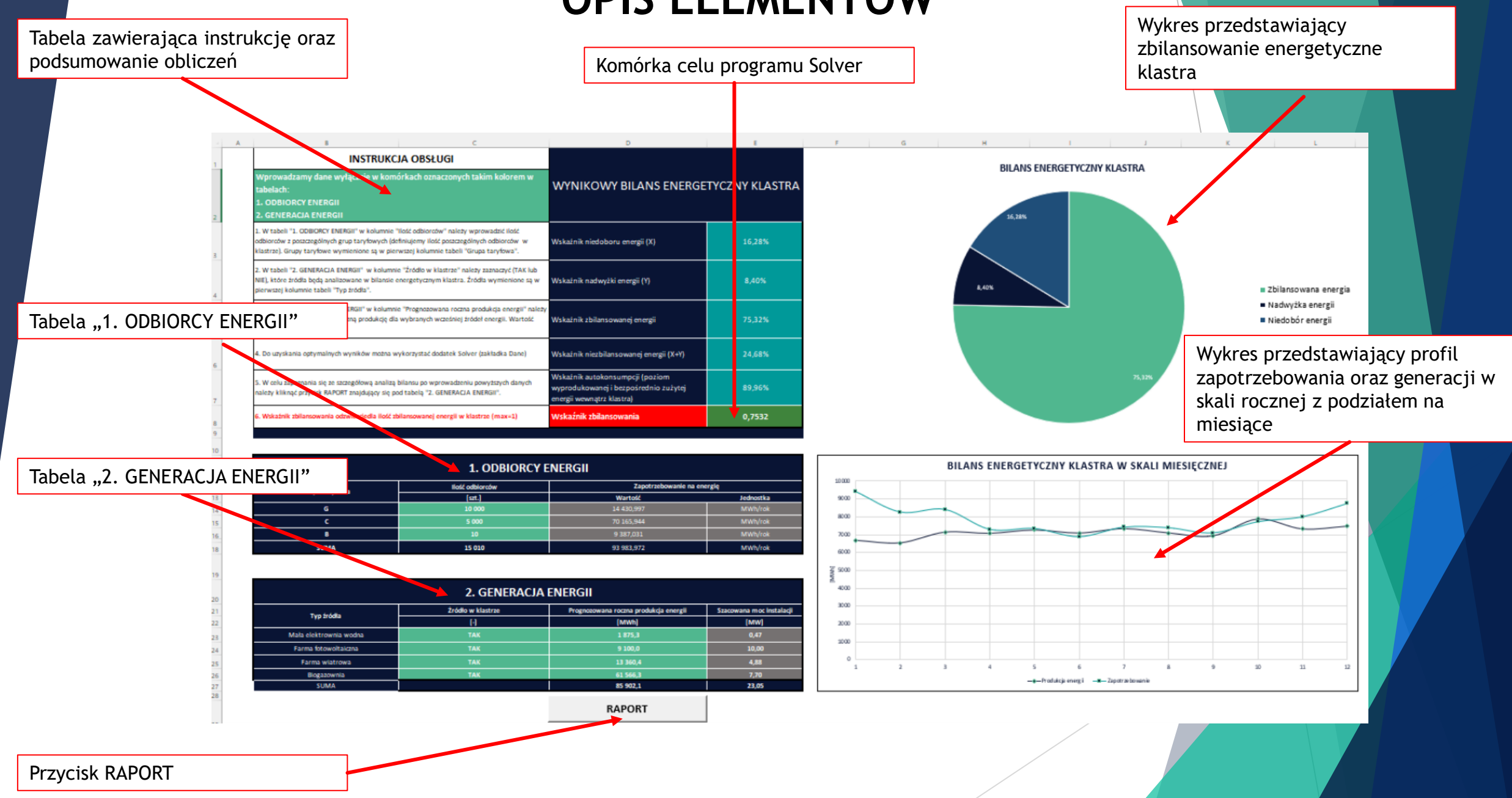

## **TABELA ZAWIERAJĄCA INSTRUKCJĘ OBSŁUGI ORAZ PODSUMOWANIE OBLICZEŃ**

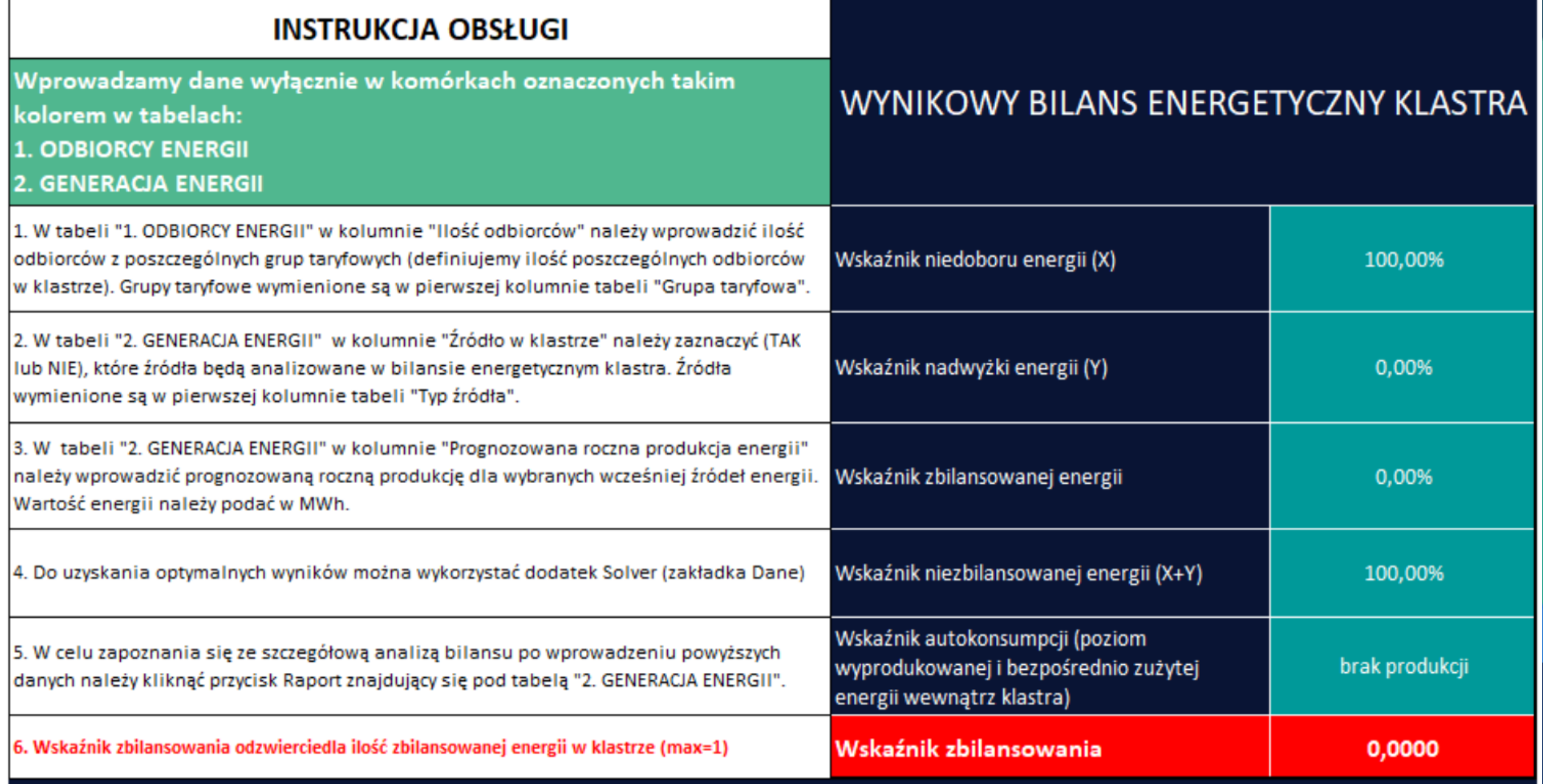

## **TABELA "1. ODBIORCY ENERGII" , W KTÓREJ NALEŻY ZDEFINIOWANIAĆ ILOŚĆ ODBIORCÓW W KLASTRZE**

## **1. ODBIORCY ENERGII**

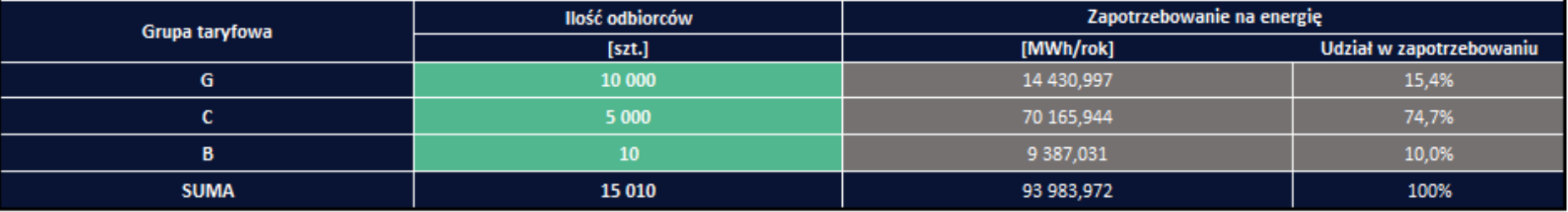

W kolumnie 1 podane są poszczególne grupy taryfowe (G, C oraz B).

W kolumnie 2 w zielonych komórkach należy wpisać liczbę odbiorców klastra dla każdej grupy taryfowej.

W tym przykładzie zdefiniowanych zostało:

10 000 odbiorców z grupy taryfowej G,

5 000 odbiorców z grupy taryfowej C,

10 odbiorców z grupy taryfowej B. W ostatnim wierszu zliczana jest całkowita liczba odbiorców w klastrze.

W kolumnie 3 automatycznie obliczane jest roczne zapotrzebowanie na energię odbiorców z każdej grupy taryfowej.

W ostatnim wierszu wyliczone jest całkowite zapotrzebowanie na energię elektryczną w klastrze.

W kolumnie 4 automatycznie obliczany jest udział zapotrzebowaniu klastra odbiorców z każdej grupy taryfowej.

## **TABELA "2. GENERACJA ENERGII" SŁUŻĄCA DO ZDEFINIOWANIA ŹRÓDEŁ ENERGII WYSTĘPUJĄCYCH W KLASTRZE**

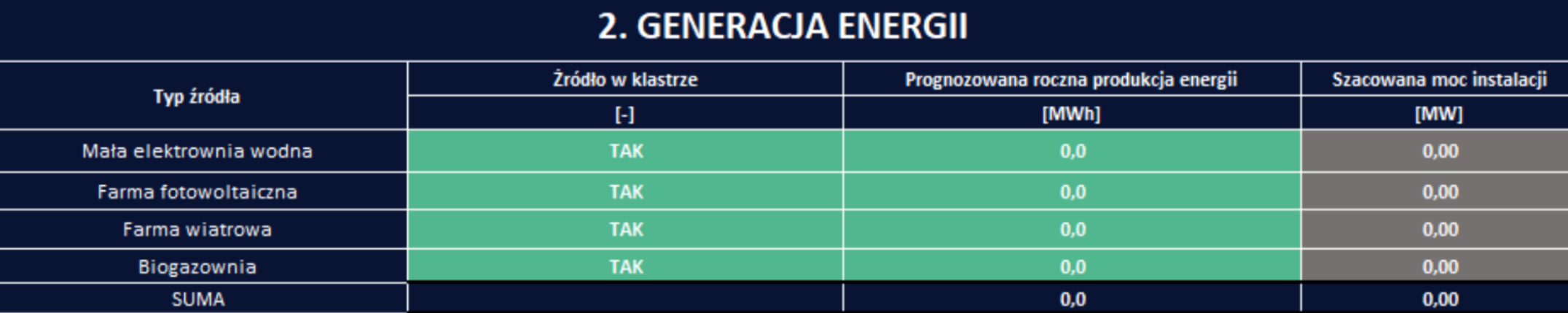

W kolumnie 1 podane są poszczególne źródła energii, które mogą być przypisane do analizowanego klastra.

W kolumnie 2 w zielonych komórkach z listy rozwijanej należy wybrać TAK lub NIE, określając w ten sposób, czy dane źródło z kolumny 1 będzie wchodziło w skład analizowanego klastra.

W kolumnie 3 w zielonych komórkach należy zdefiniować prognozowany roczny uzysk dla wybranych źródeł energii. Wartość należy podać w MWh/rok. W ostatnim wierszu obliczana jest całkowita prognozowana roczna generacja energii w klastrze.

W kolumnie 4 automatycznie obliczana jest szacowana niezbędna moc poszczególnych źródeł energii, która umożliwi produkcję energii na zdefiniowanym w kolumnie 3 poziomie.

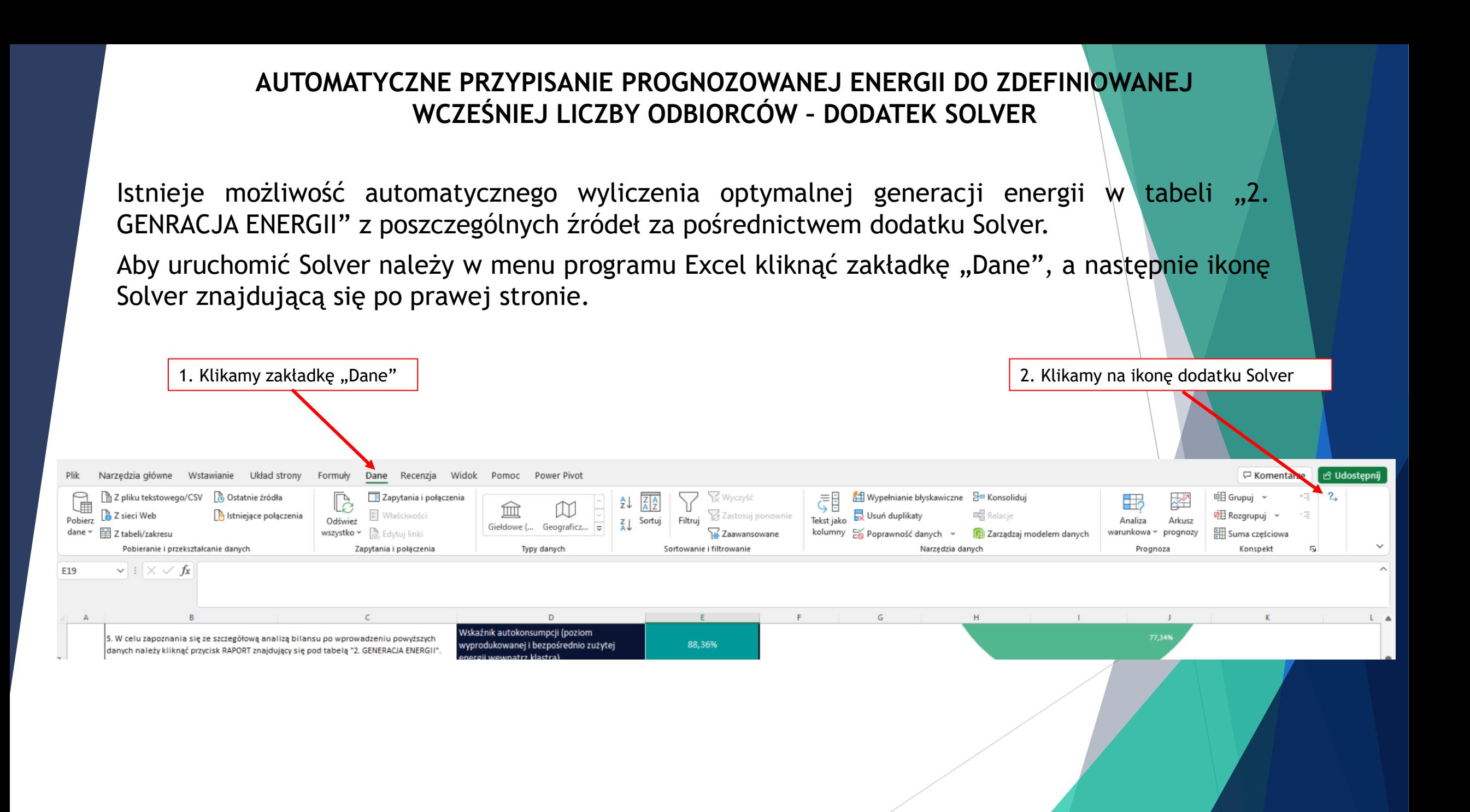

## **AUTOMATYCZNE PRZYPISANIE PROGNOZOWANEJ ENERGII DO ZDEFINIOWANEJ WCZEŚNIEJ LICZBY ODBIORCÓW – DODATEK SOLVER**

W parametrach dodatku Solver domyślnie ustawioną komórką celu jest komórka E8, w której obliczany jest wskaźnik zbilansowania. Im wyższy wskaźnik, tym wyższy poziom zbilansowania energii w klastrze. Maksymalna wartość wskaźnika zbilansowania wynosi 1.

W tym miejscu określamy, które wartości podczas obliczeń Solvera powinny być zmieniane, tak aby osiągnąć cel określony powyżej. Domyślnie jako zmienne przypisana jest prognozowana roczna generacja energii ze wszystkich źródeł.

Domyślnie zdefiniowane ograniczenia:

- moc elektrowni wodnej nie większa niż 0,5 MW,
- moc farmy fotowoltaicznej nie większa niż 10 MW,
- moc farmy wiatrowej nie większa niż 10 MW,
- moc biogazowni nie większa niż 10 MW.

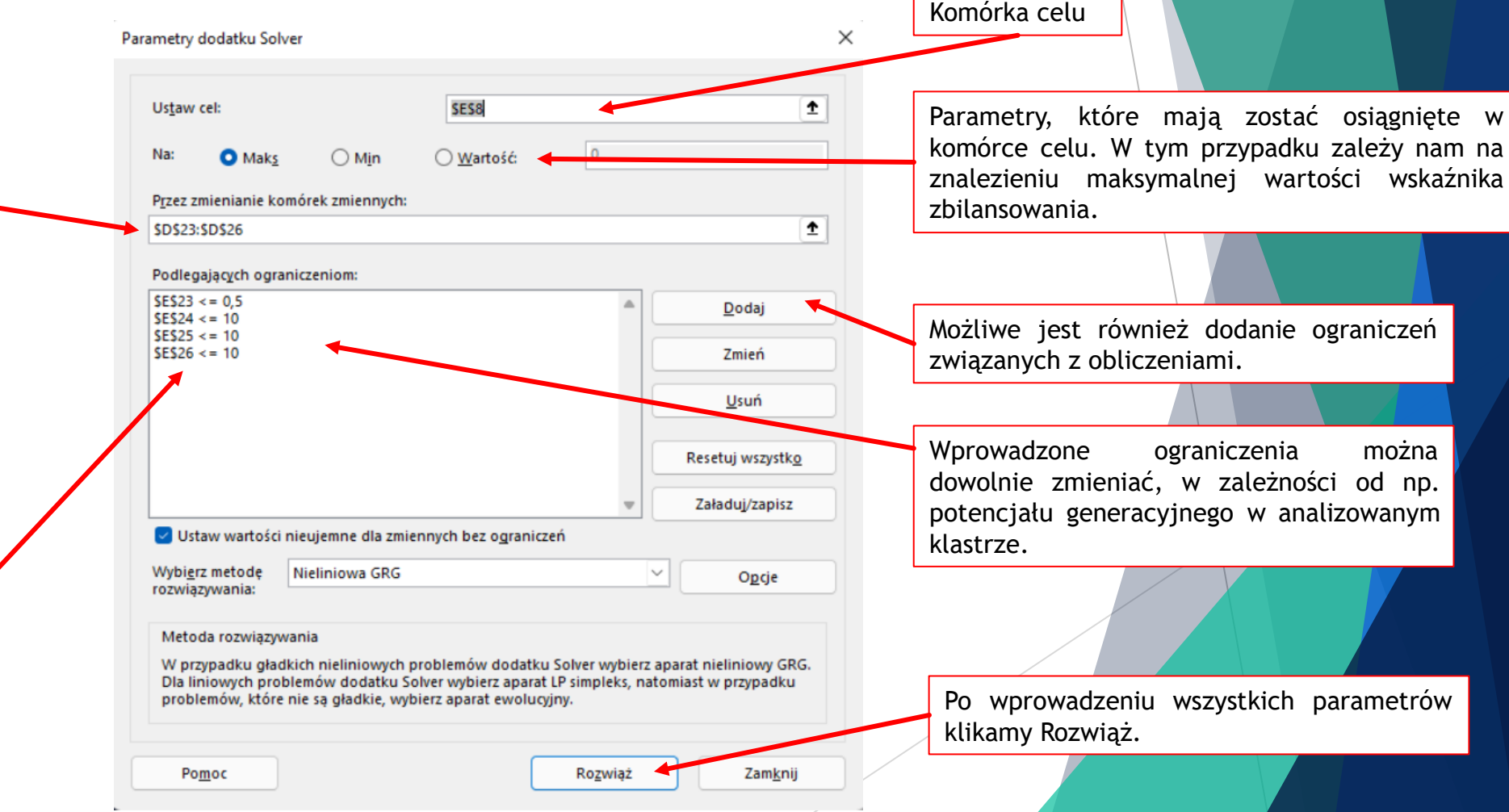

## **AUTOMATYCZNE PRZYPISANIE PROGNOZOWANEJ ENERGII DO ZDEFINIOWANEJ WCZEŚNIEJ LICZBY ODBIORCÓW – DODATEK SOLVER**

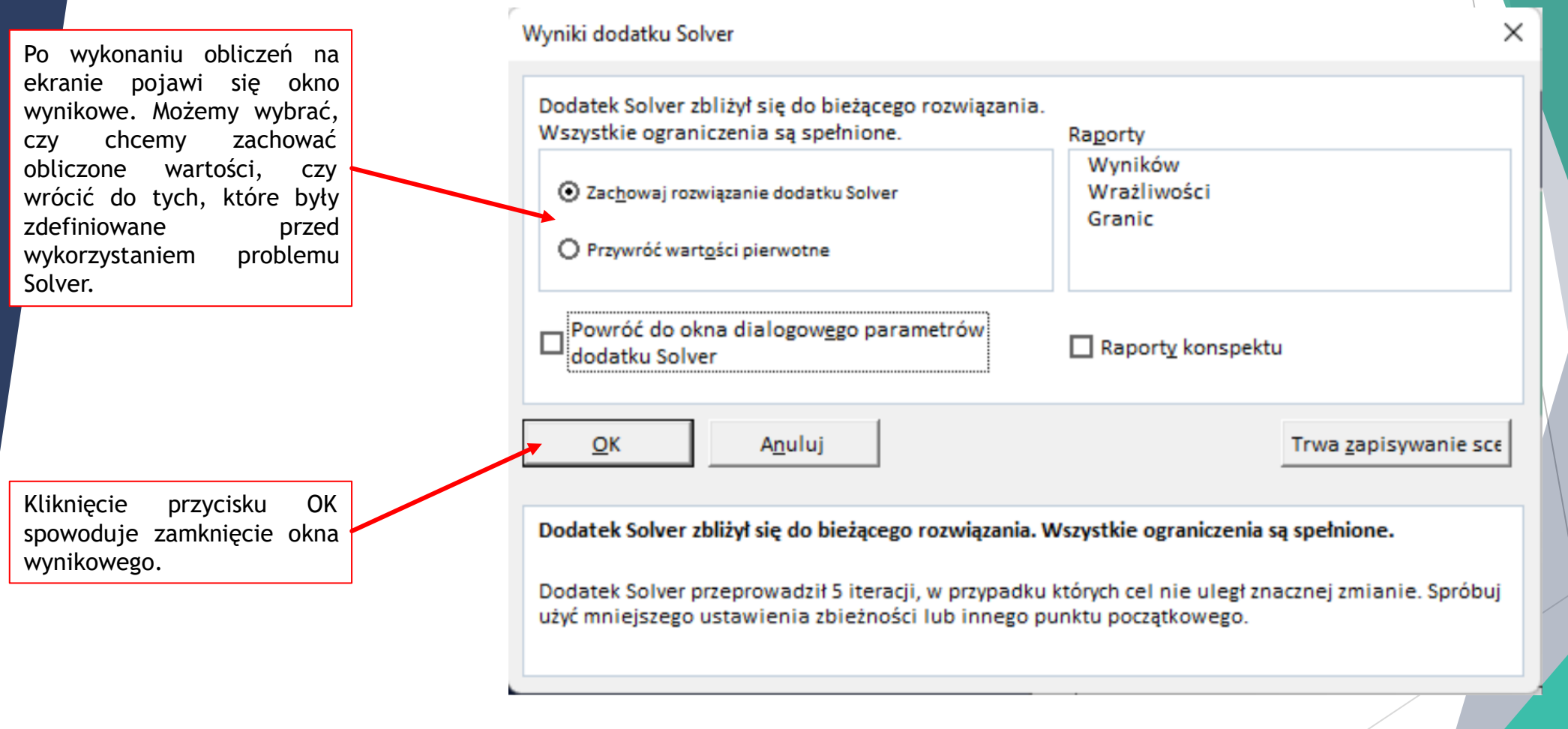

#### **PODSUMOWANIE - RAPORT**

**TAK** 

kcia energi

6

 $23$ **College** 

Po wykonaniu wcześniejszych operacji należy kliknąć przycisk RAPORT znajdujący się pod tabelą "2. GENERACJA ENERGII".

**RAPORT** Zapotrzebowanie Nadwyżka produ  $H$ B C D E F G A Wyniki analizy bilansu energetycznego z uwzględnieniem dobowo-godzinowych profili wytwórczo-odbiorczych **Klaster Energii - Bilans** Tabela 1. Parametry źródeł wytwórczych w klastrze.

80 000,0

91 371,1

10,00

20,81

 $\mathbf{1}$  $\overline{2}$  $\overline{3}$  $\overline{5}$ 

Wyświetli się raport z podsumowaniem obliczeń związanych energetycznym klastra. z bilansem

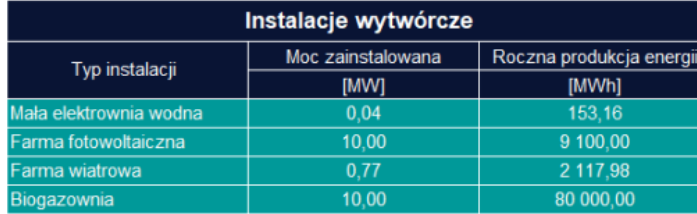

Tabela 2. Parametry grup odbiorczych w klastrze.

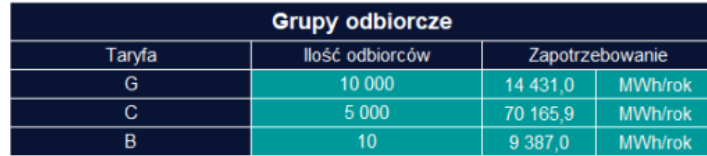

Tabela 3. Bilans energetyczny w skali roku.

Wynikowy roczny bilans energetyczny klastra

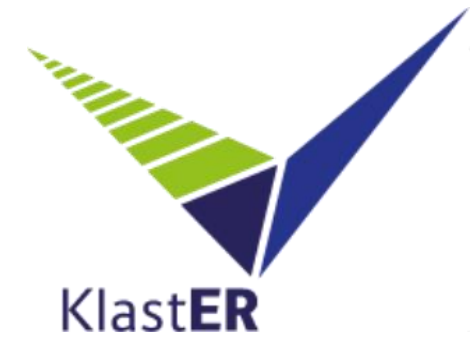

Projekt współfinansowany ze środków Narodowego Centrum Badań i Rozwoju w ramach programu badań naukowych i prac rozwojowych Społeczny i gospodarczy rozwój Polski w warunkach globalizujących się rynków GOSPOSTRATEG / umowa nr Gospostrateg1/385085/21/NCBR/19

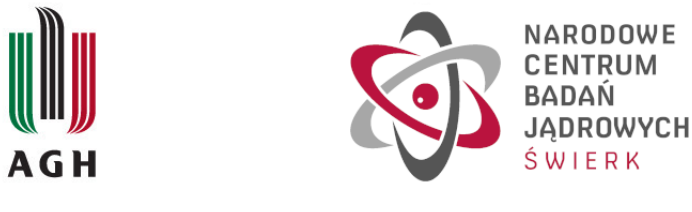

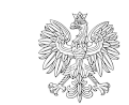

Ministerstwo Rozwoju i Technologii

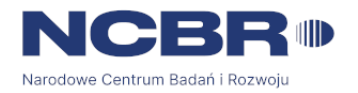